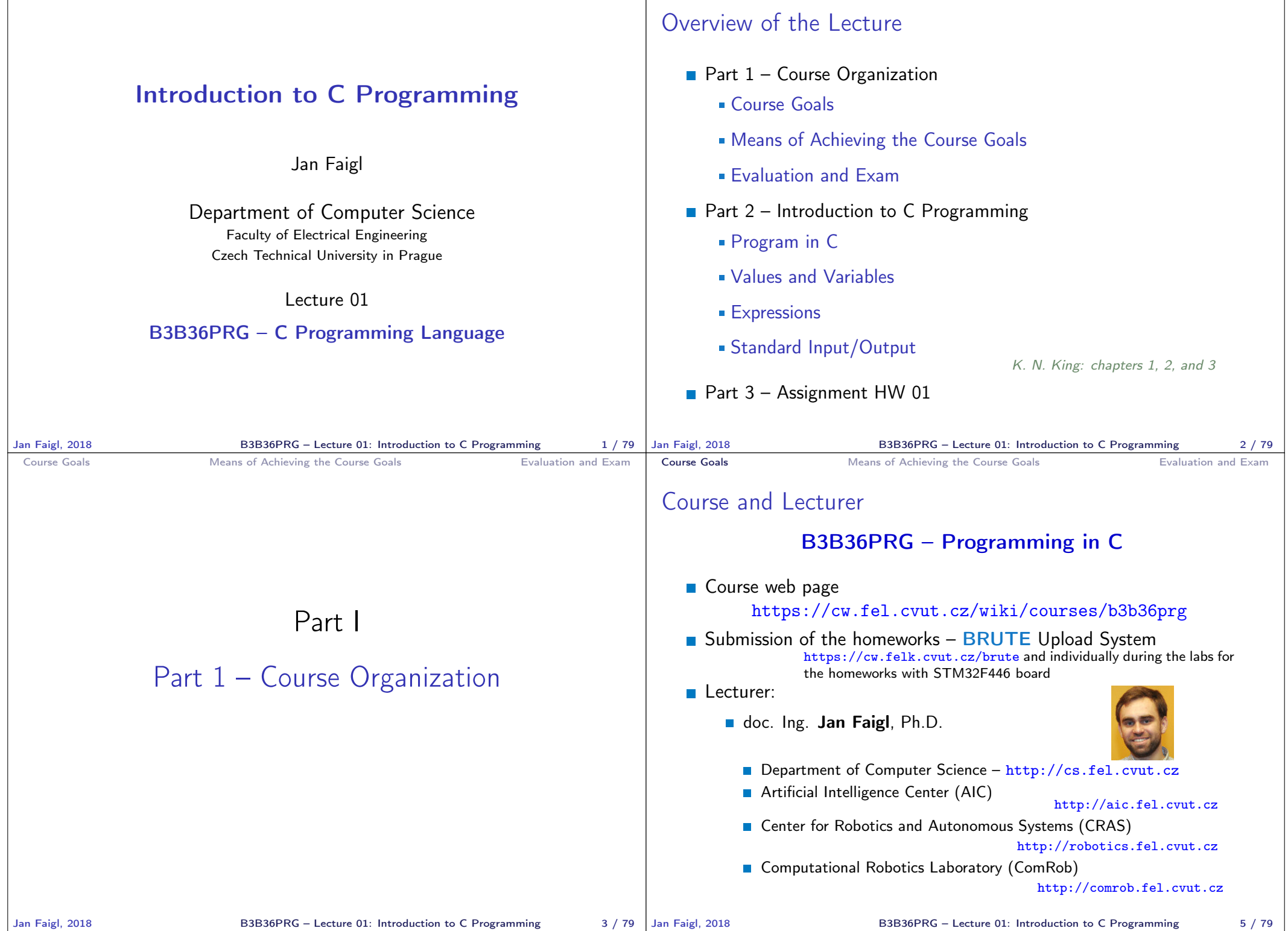

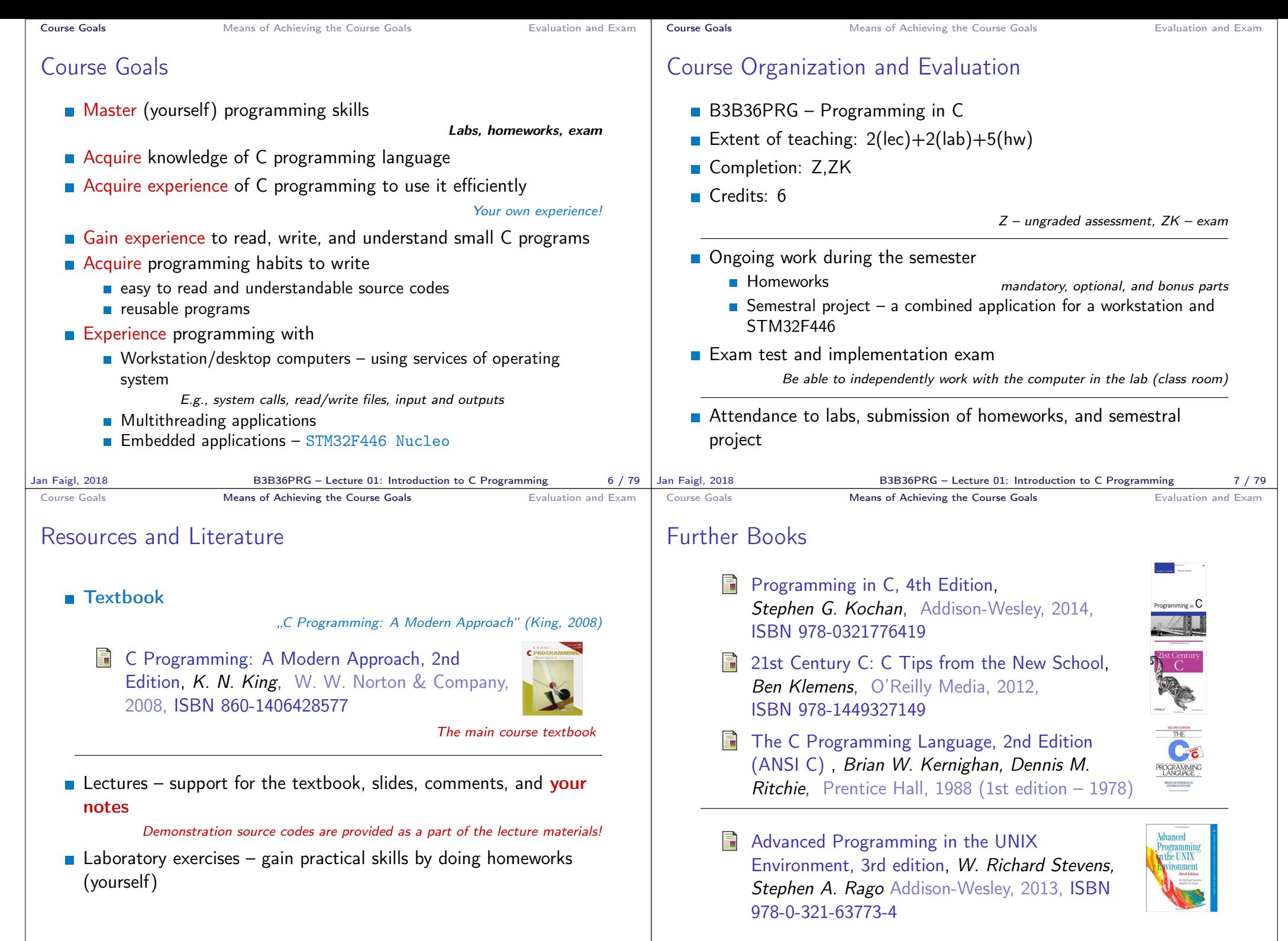

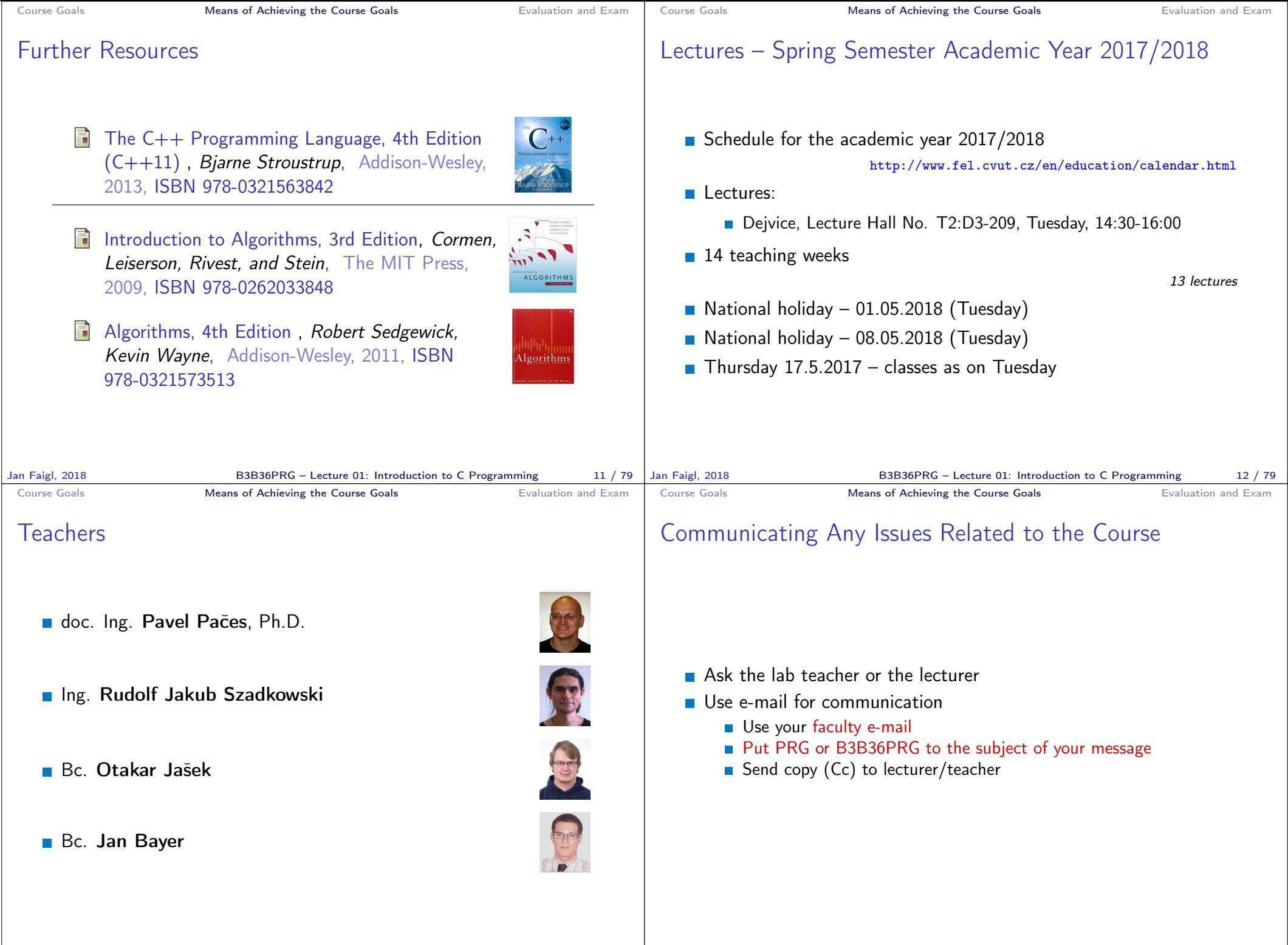

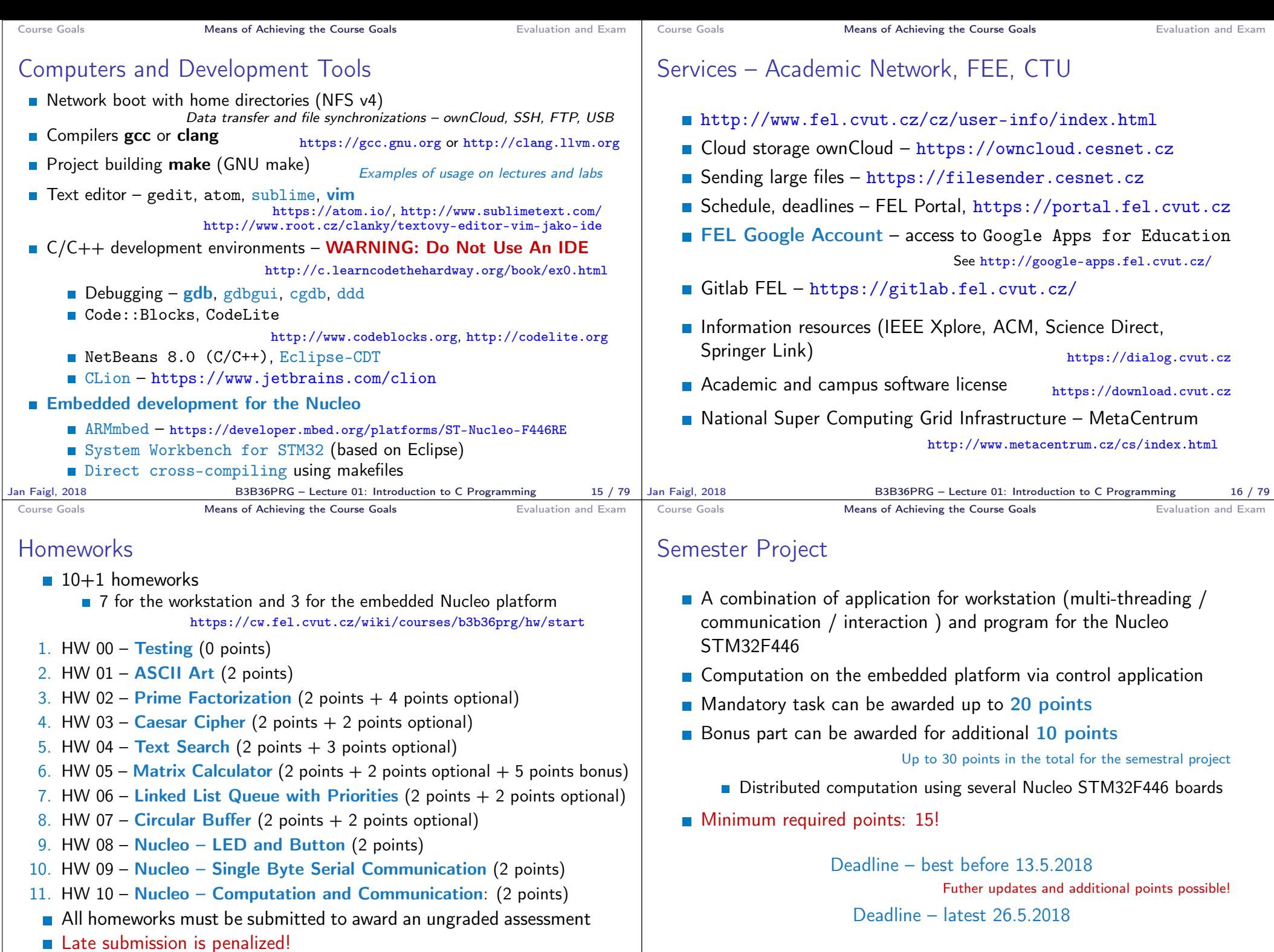

Jan Faigl, 2018 **B3B36PRG** – Lecture 01: Introduction to C Programming 17 / 79 Jan Faigl, 2018

B3B36PRG – Lecture 01: Introduction to C Programming 18 / 79

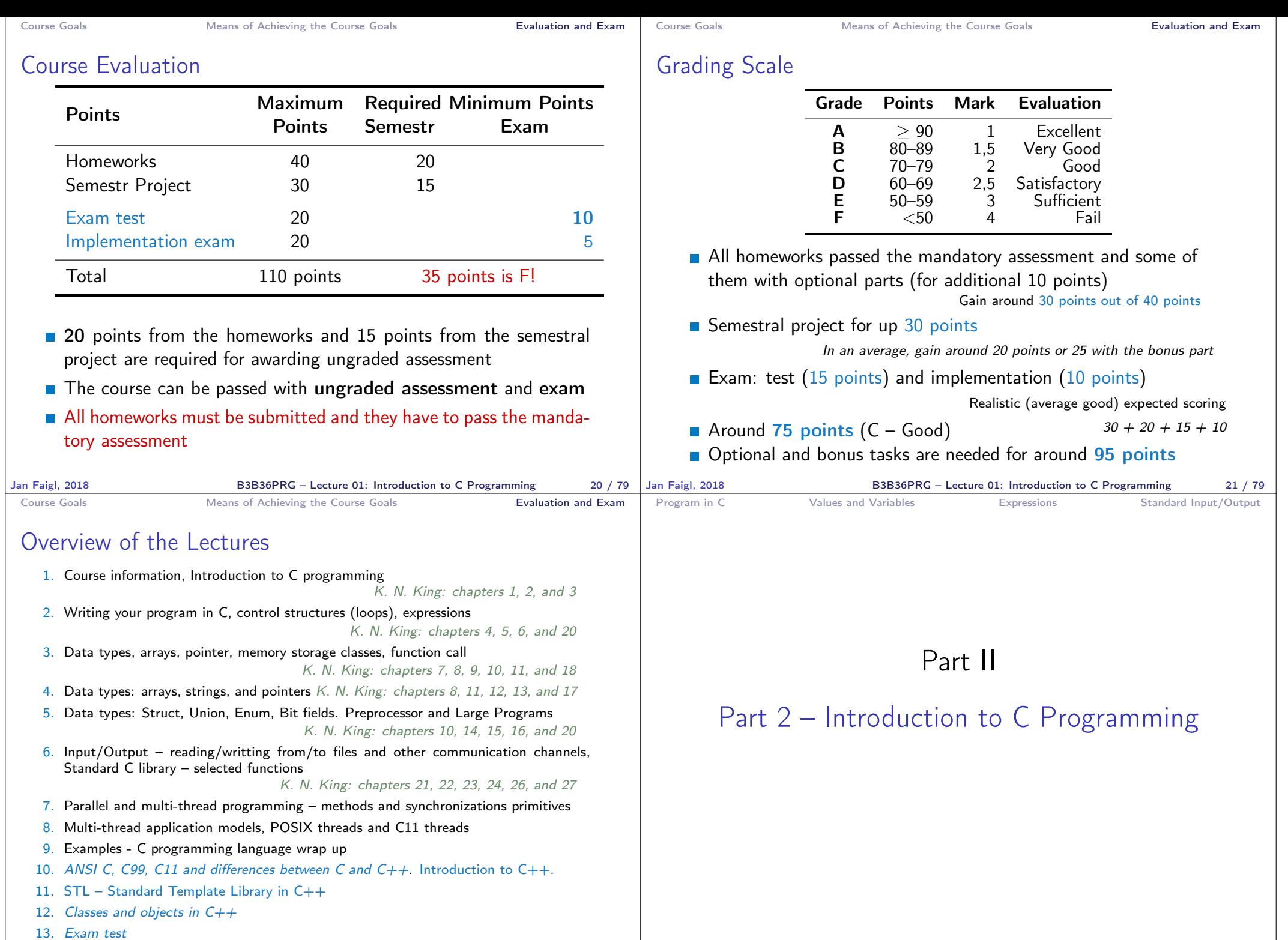

Jan Faigl, 2018 **B3B36PRG** – Lecture 01: Introduction to C Programming 22 / 79 Jan Faigl, 2018

B3B36PRG – Lecture 01: Introduction to C Programming 23 / 79

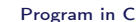

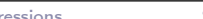

System programming language (operating system)

■ Very close to the hardware resources of the computer

and key elements for writting efficient programs.

A user (programmer) can do almost everything

C Programming Language

**Low-level programming language** 

Language for (embedded) systems — MCU, cross-compilation

Direct calls of OS services, direct access to registers and ports

Initialization of the variables, release of the dynamically allocated memory, etc.

One of the goals of the PRG course is to acquire fundamental principles that can be further generalized for other programming languages. The C programming language provides great opportunity to became familiar with the memory model

**Dealing with memory is crucial for correct behaviour of the program** 

It is highly recommended to have compilation of your program fully under control It may look difficult at the beginning, but it is relatively easy and straightforward. Therefore, we highly recommend to use fundamental tools for your program compilation. After you acquire basic skills, you can profit from them

Expressions **Expressions** Standard Input/Output

**Program in C** Values and Variables **Expressions** Standard Input/Output

## Writing Your C Program

- Source code of the  $C$  program is written in text files
	- $\blacksquare$  Header files usually with the suffix .h
	- Sources files usually named with the suffix .c
- **Header and source files together with declaration and definition** (of functions) support
	- **n** Organization of sources into several files (modules) and libraries
	- $\blacksquare$  Modularity Header file declares a visible interface to others A description (list) of functions and their arguments without particular implementation

**Reusability** 

■ Only the "interface" declared in the header files is need to use functions from available binary libraries

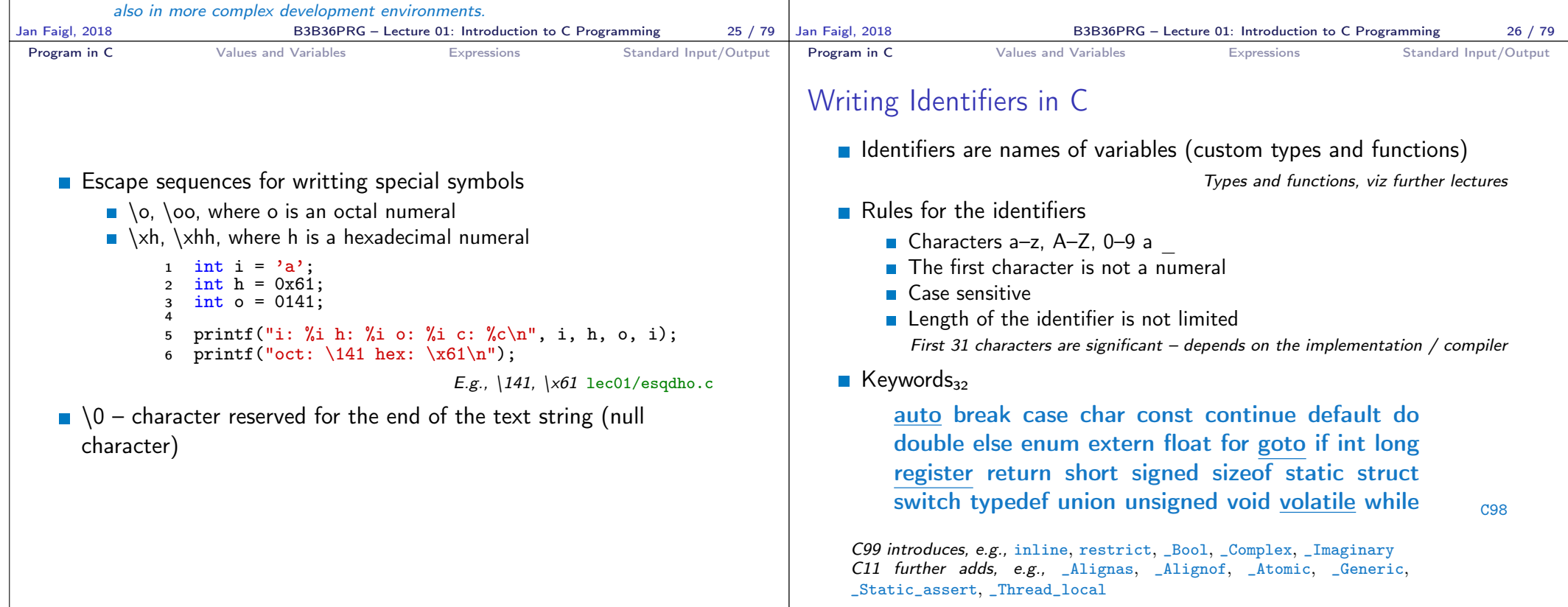

```
Program in C Values and Variables Expressions Standard Input/Output
 Simple C Program
           #include <stdio.h>
         \overline{2}\sin int main(void)
         4 \sqrt{2}5 printf("I like B3B36PRG!\n");
         6
         7 return 0;
         8 }
                                                      lec01/program.c
    Source files are compiled by the compiler to the so-called object
      files usually with the suffix .o
                  Object code contains relative addresses and function calls or just ref-
                  erences to function without known implementations.
    \blacksquare The final executable program is created from the object files by
      the linker
Jan Faigl, 2018 B3B36PRG – Lecture 01: Introduction to C Programming 29 / 79
                                                                               Program in C Values and Variables Expressions Standard Input/Output
                                                                               Program Compilation and Execution
                                                                                  Source file program.c is compiled into runnable form by the
                                                                                     compiler, e.g., clang or gcc
                                                                                                      clang program.c
                                                                                  There is a new file a. out that can be executed, e.g.,
                                                                                                      ./a.out
                                                                                                 Alternatively the program can be run only by a.out in the case the
                                                                                                 actual working directory is set in the search path of executable files
                                                                                  \blacksquare The program prints the argument of the function print()./a.out
                                                                                     I like B3B36PRG!
                                                                                   If you prefer to run the program just by a.out instead of ./a.out you need
                                                                                     to add your actual working directory to the search paths defined by the
                                                                                     environment variable PATH
                                                                                                        export PATH="$PATH: 'pwd'"
                                                                                       Notice, this is not recommended, because of potentially many working directories
                                                                                  ■ The command pwd prints the actual working directory, see man pwd
                                                                              Jan Faigl, 2018 B3B36PRG – Lecture 01: Introduction to C Programming 30 / 79
 Program in C Values and Variables Expressions Standard Input/Output
 Structure of the Source Code – Commented Example
    Commented source file program.c
  1 /* Comment is inside the markers (two characters)
  2 and it can be split to multiple lines */
  3 // In C99 - you can use single line comment
  4 #include <stdio.h> /* The #include direct causes to
         include header file stdio.h from the C standard
         library */
  5
  6 int main(void) // simplified declaration
  7 { // of the main function
  8 printf("I like B3B36PRG!\n"); /* calling printf()
         function from the stdio.h library to print string
         to the standard output. \n\times denotes a new line */
  9 return 0; /* termination of the function. Return
         value 0 to the operating system */
 10 }
Jan Faigl, 2018 B3B36PRG – Lecture 01: Introduction to C Programming 31 / 79 Jan Faigl, 2018
                                                                               Program in C Values and Variables Expressions Standard Input/Output
                                                                               Program Building: Compiling and Linking
                                                                                  The previous example combines three particular steps of the pro-
                                                                                     gram building in a single call of the command (clang or gcc)
                                                                                  \blacksquare The particular steps can be performed individually
                                                                                      1. Text preprocessing by the preprocessor, which utilizes its own
                                                                                         macro language (commands with the prefix #)
                                                                                                     All referenced header files are included into a single source file
                                                                                      2. Compilation of the source file into the object file
                                                                                                               Names of the object files usually have the suffix .o
                                                                                           clang -c program.c -o program.o
                                                                                                              The command combines preprocessor and compiler
                                                                                      3. Executable file is linked from the particular object files and
                                                                                         referenced libraries by the linker (linking), e.g.,
                                                                                             clang program.o -o program
                                                                                                          B3B36PRG – Lecture 01: Introduction to C Programming 32 / 79
```
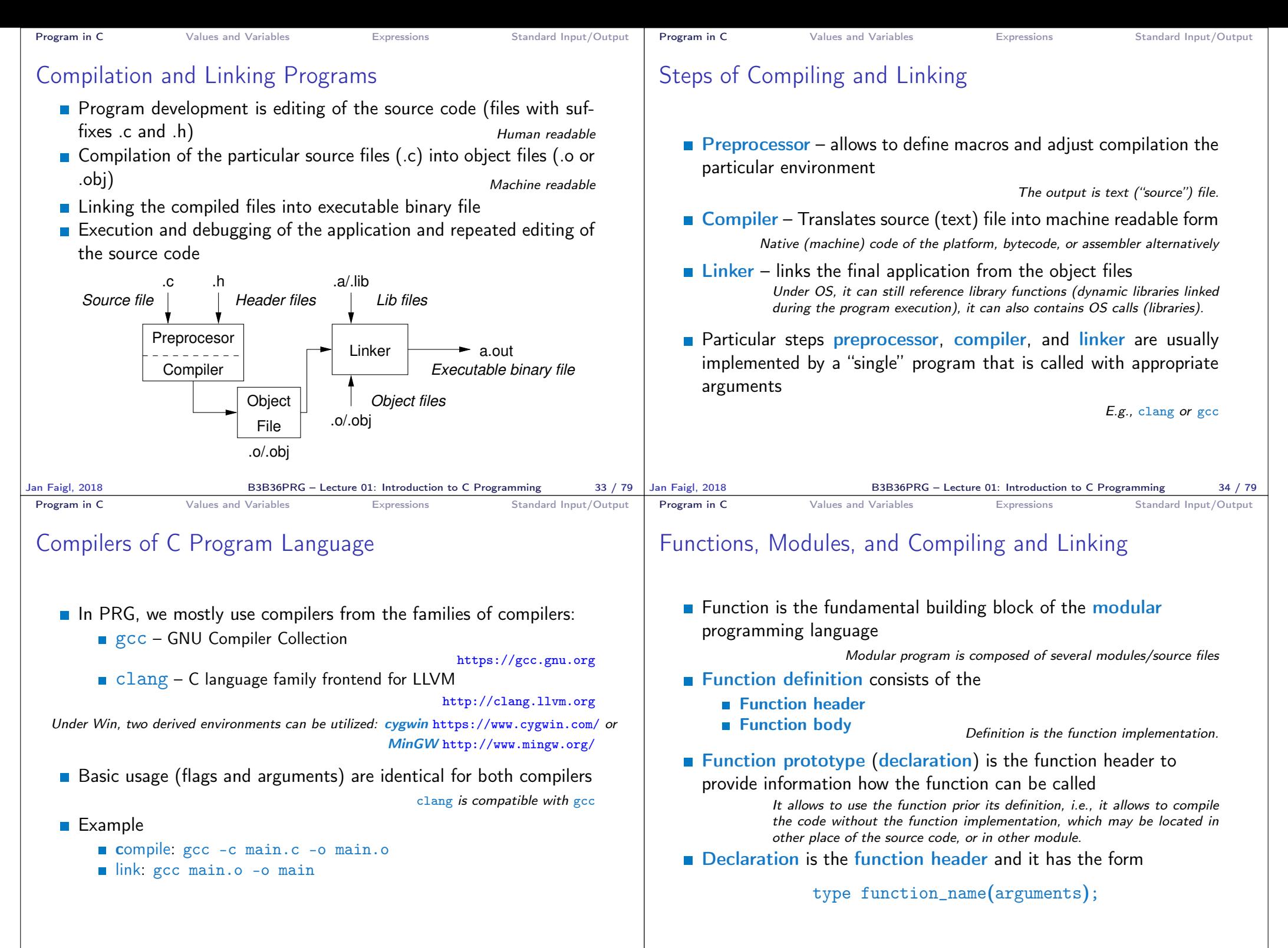

Jan Faigl, 2018 B3B36PRG – Lecture 01: Introduction to C Programming 36 / 79

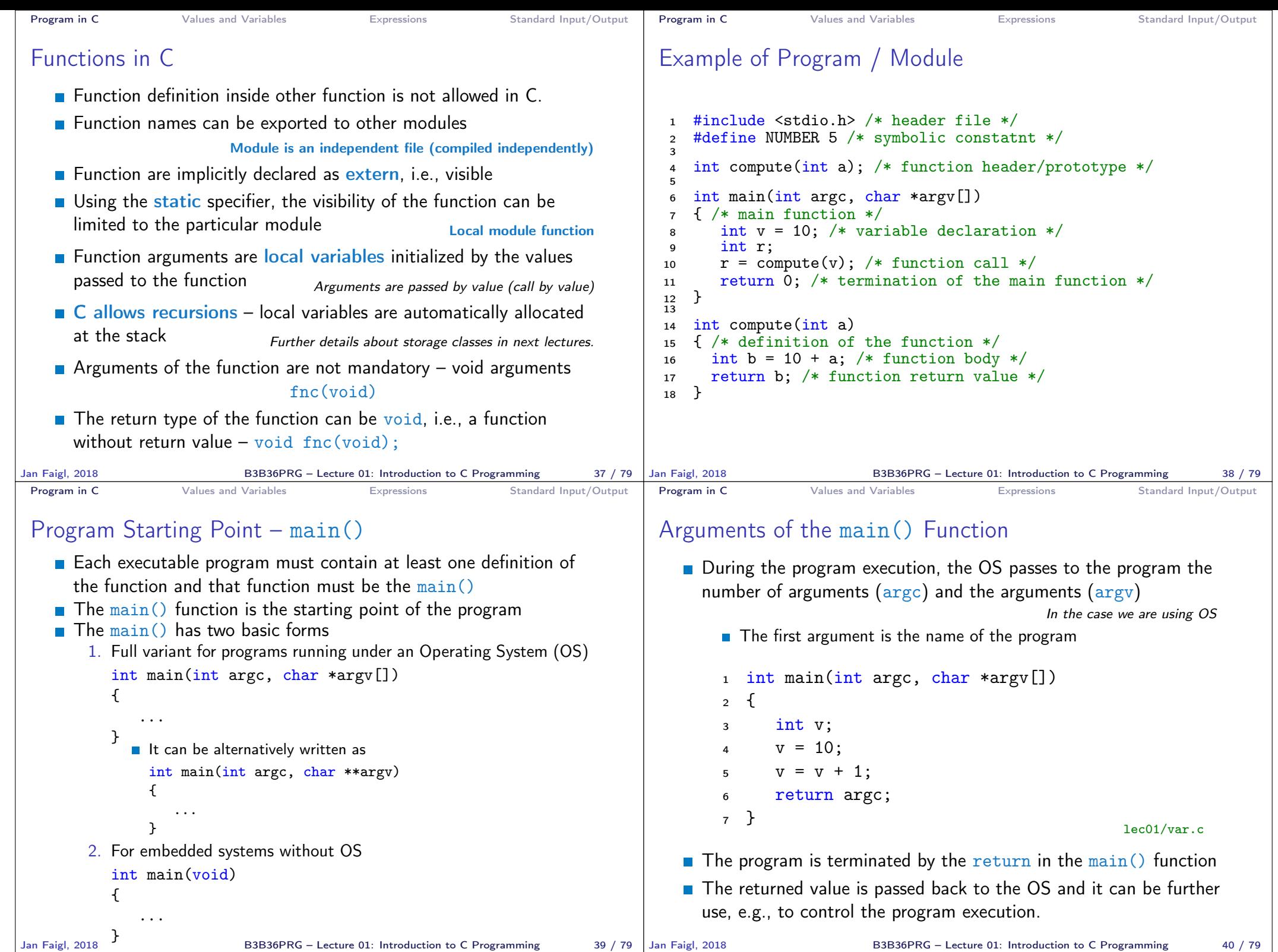

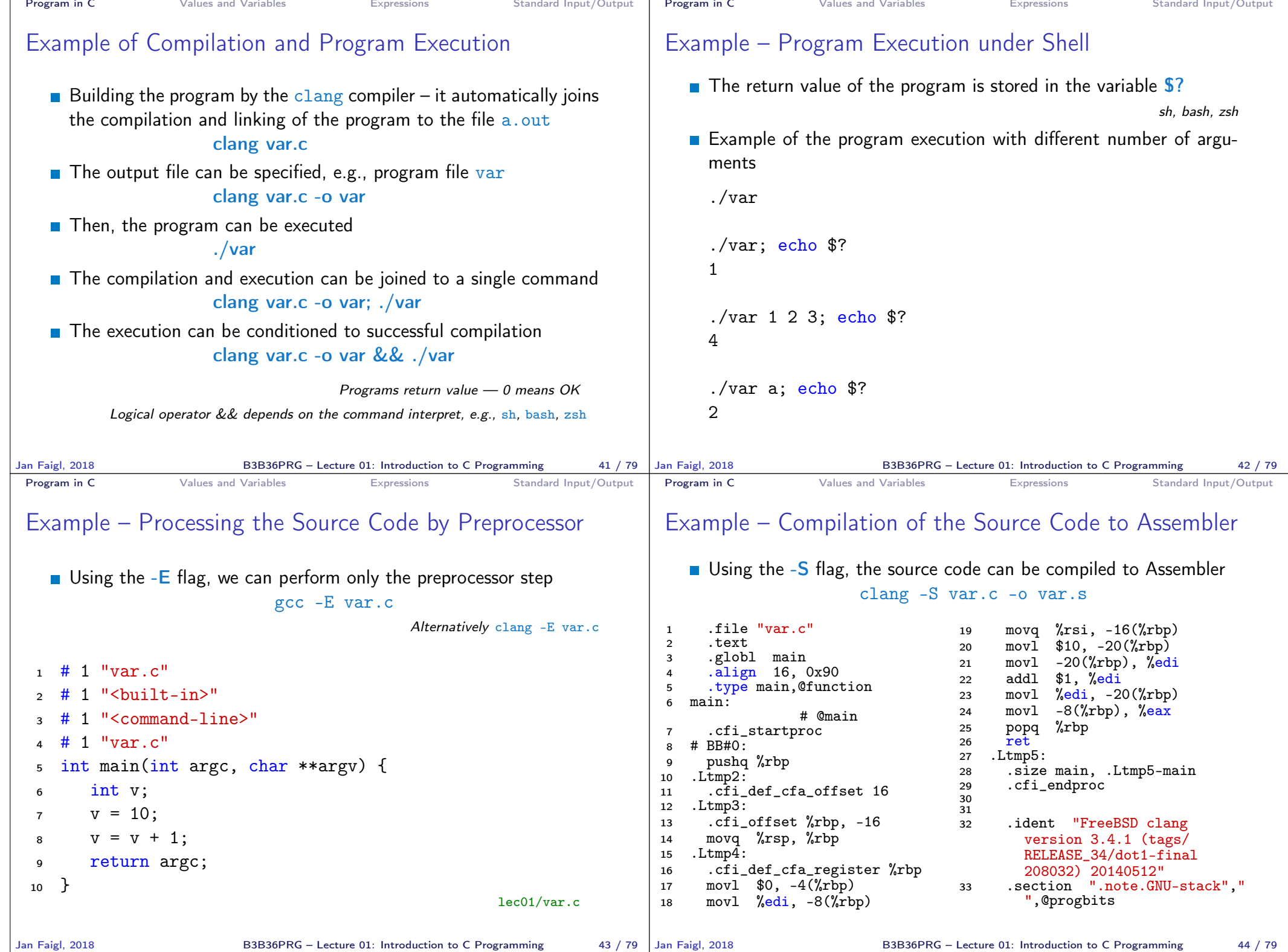

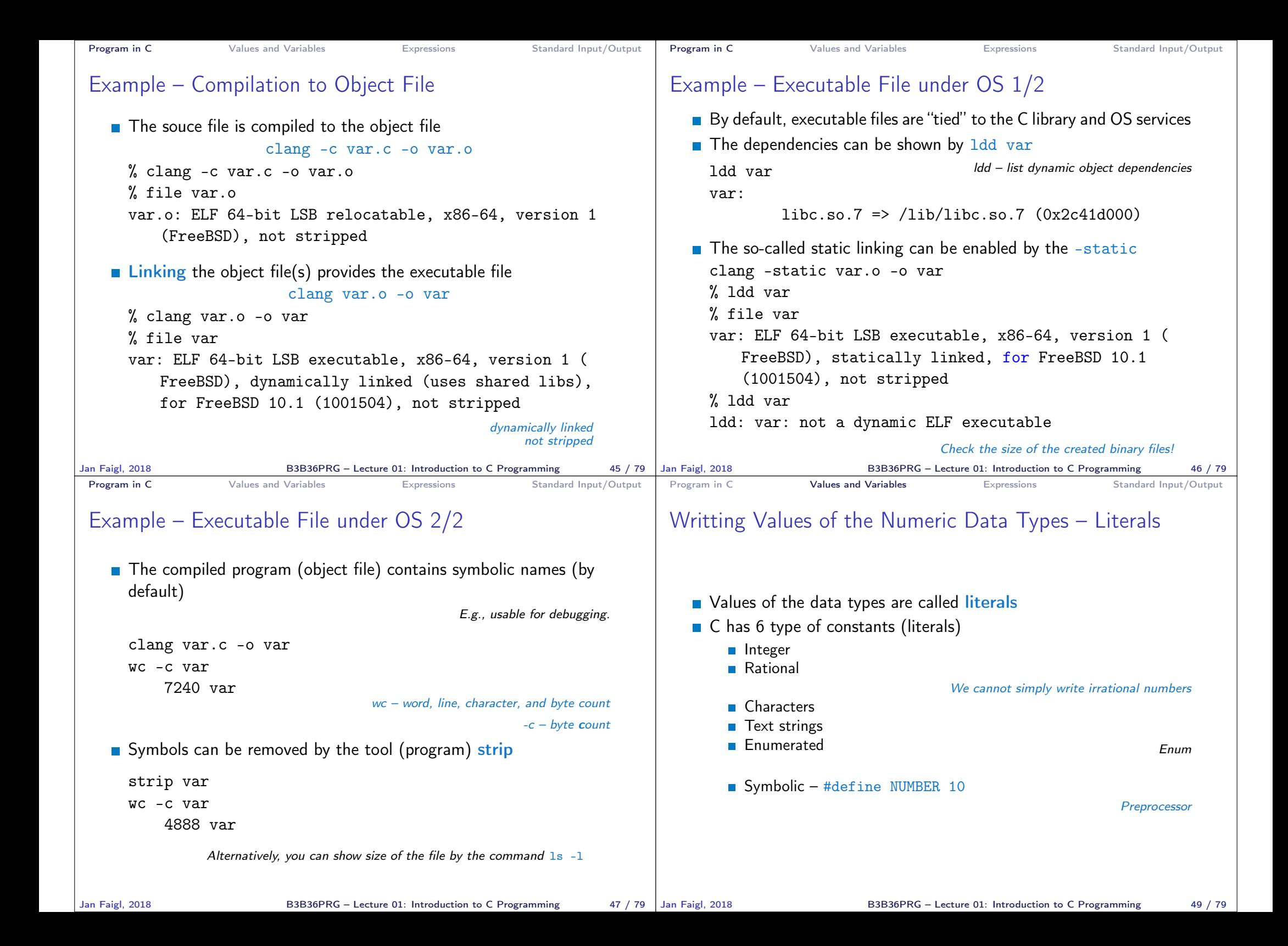

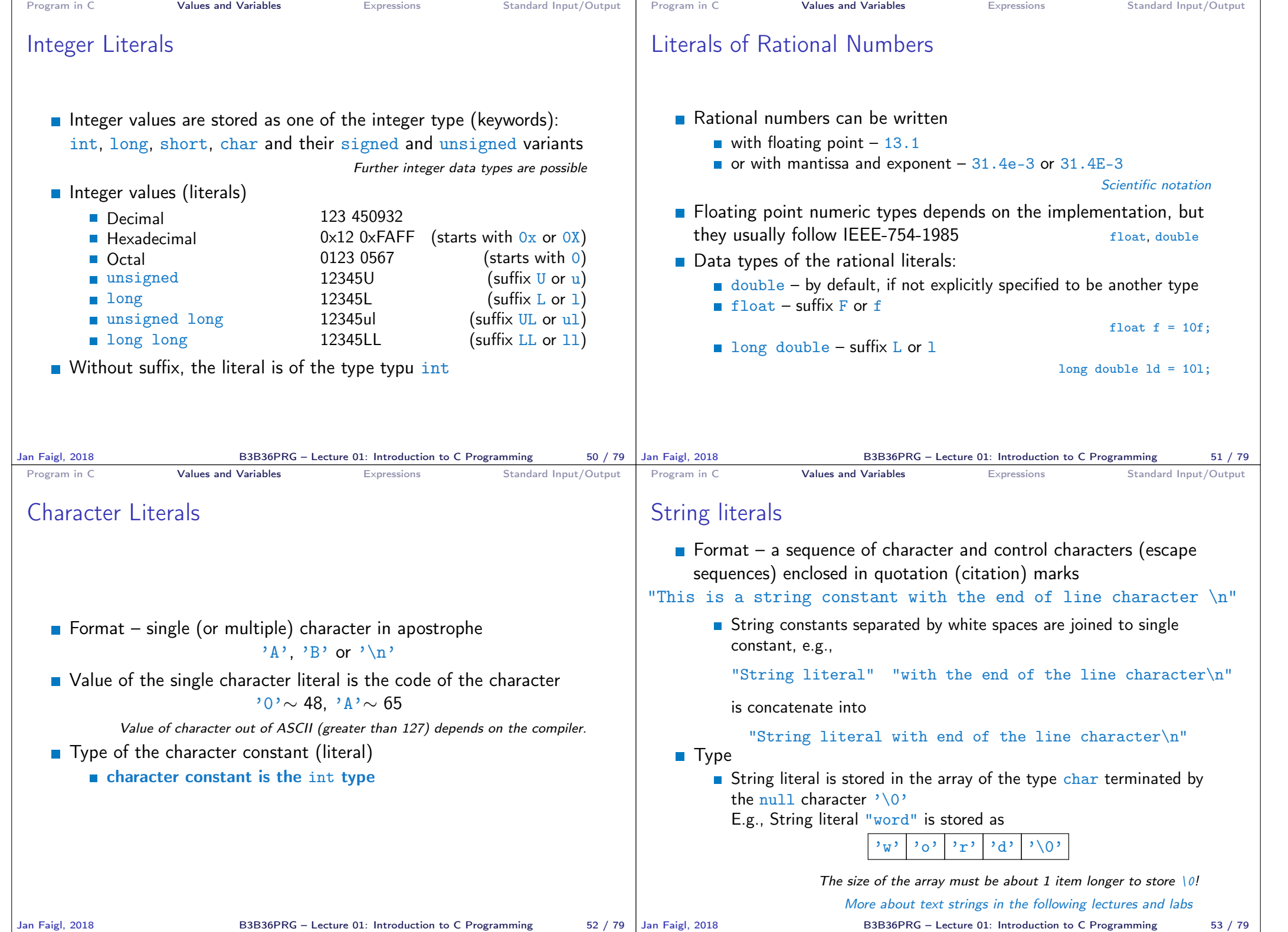

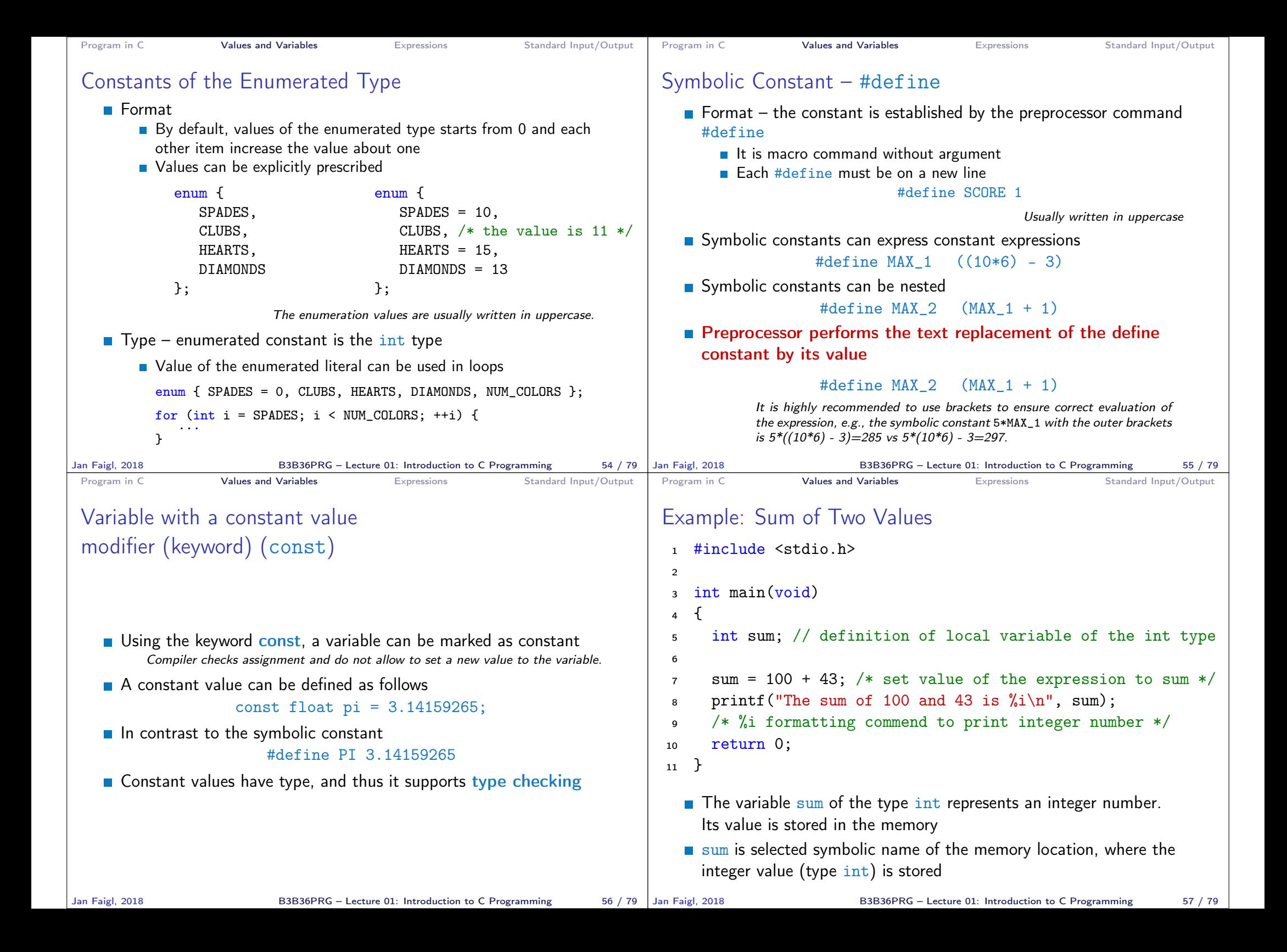

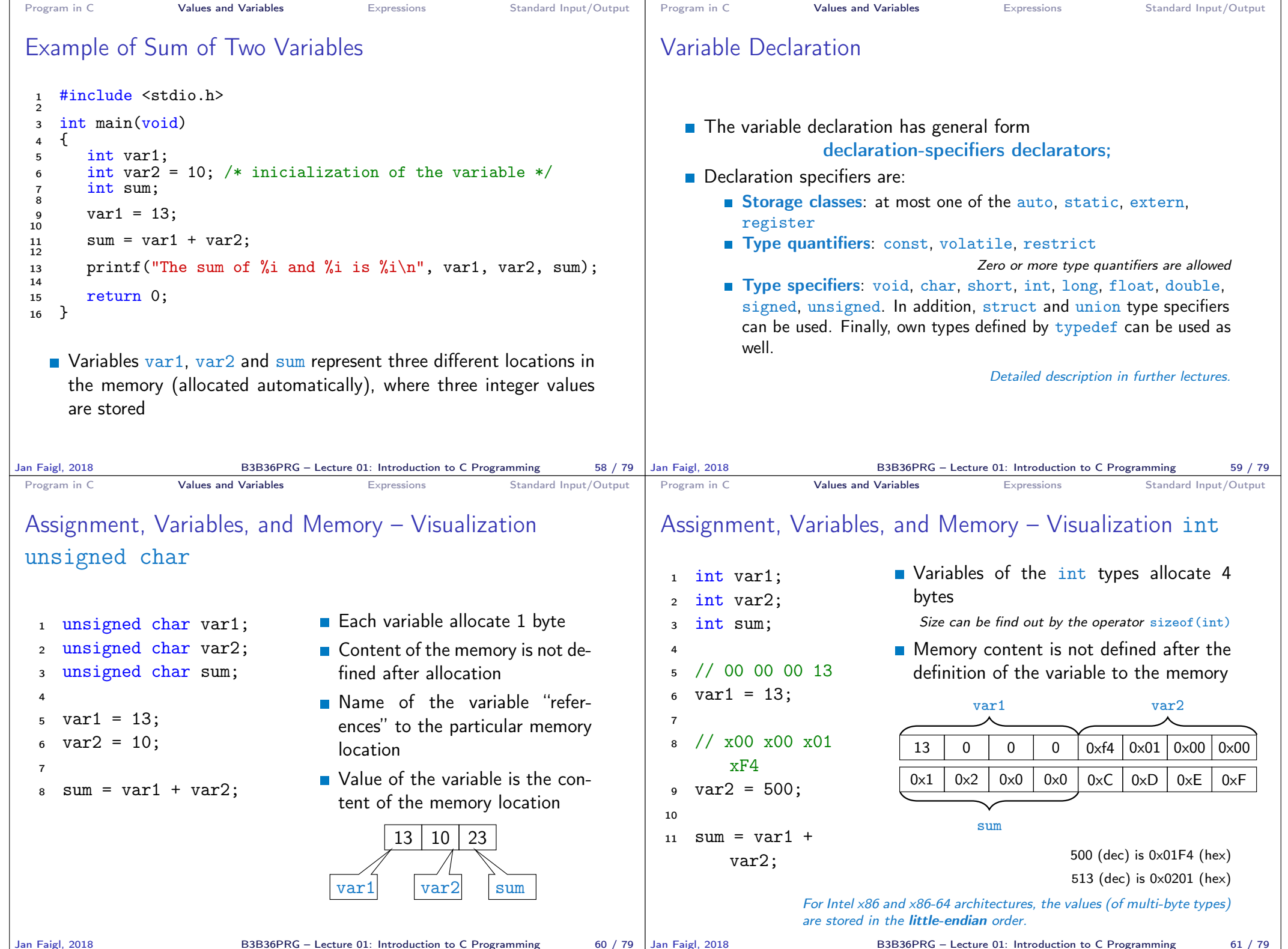

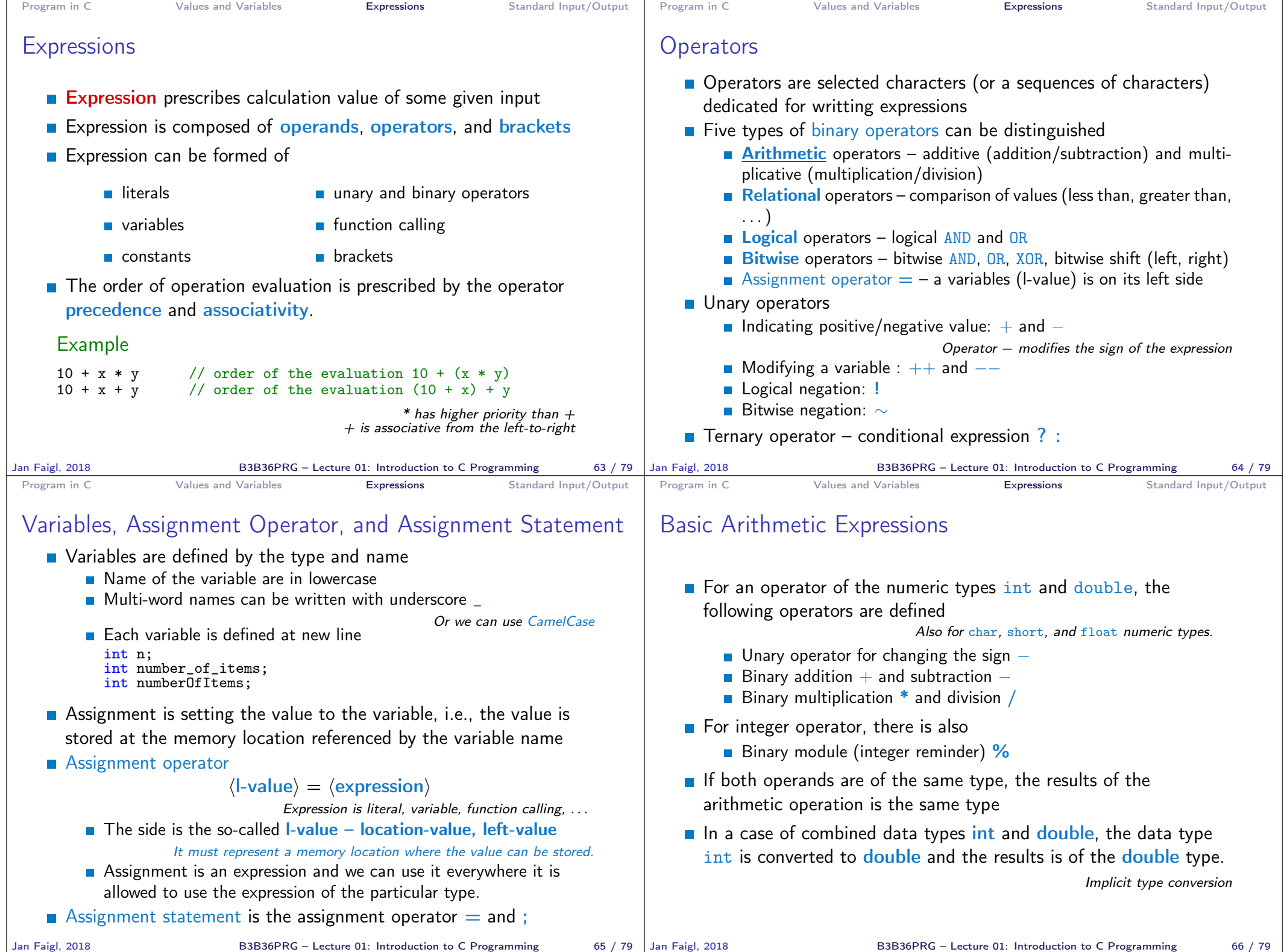

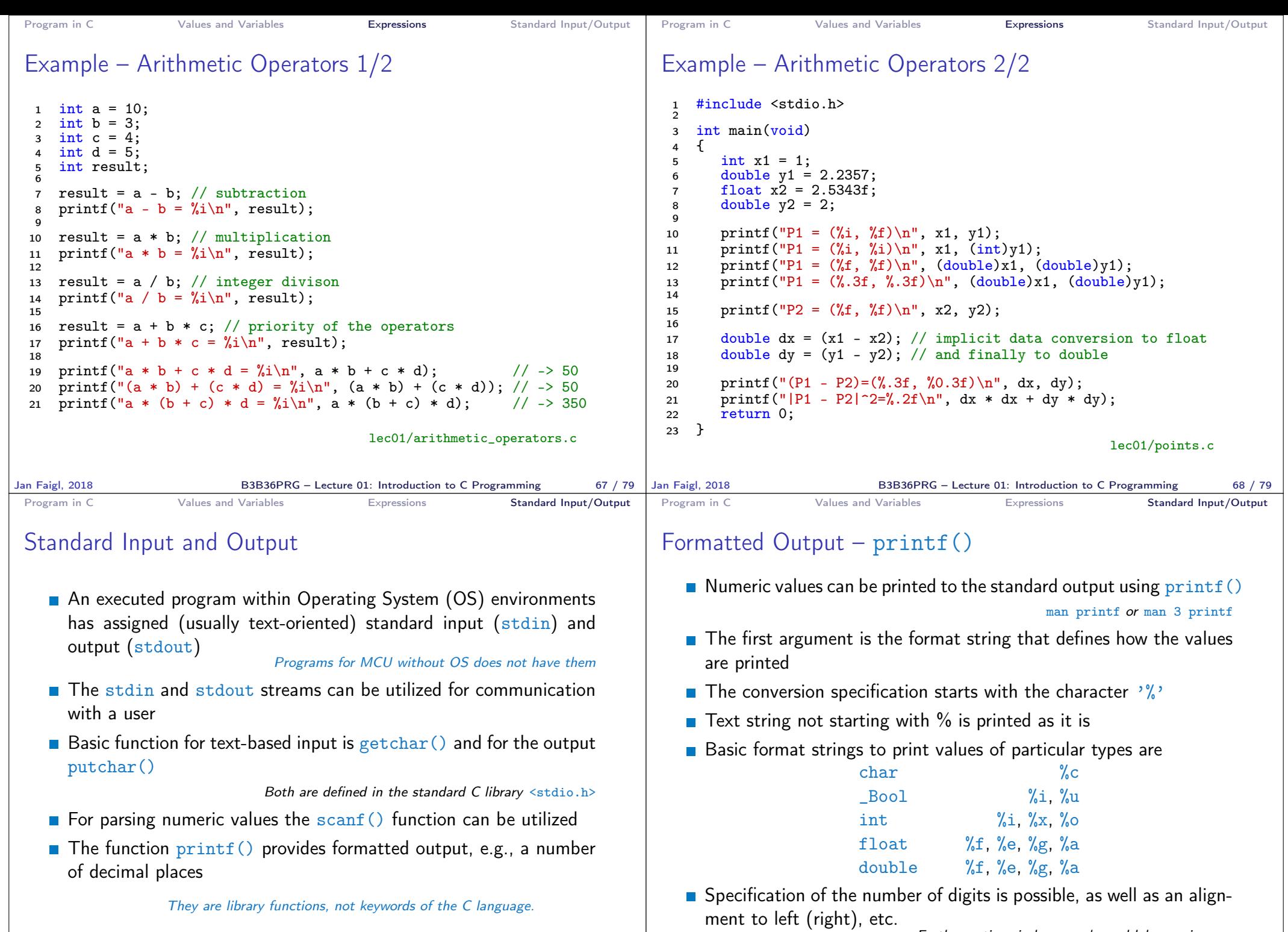

Further options in homeworks and lab exercises.

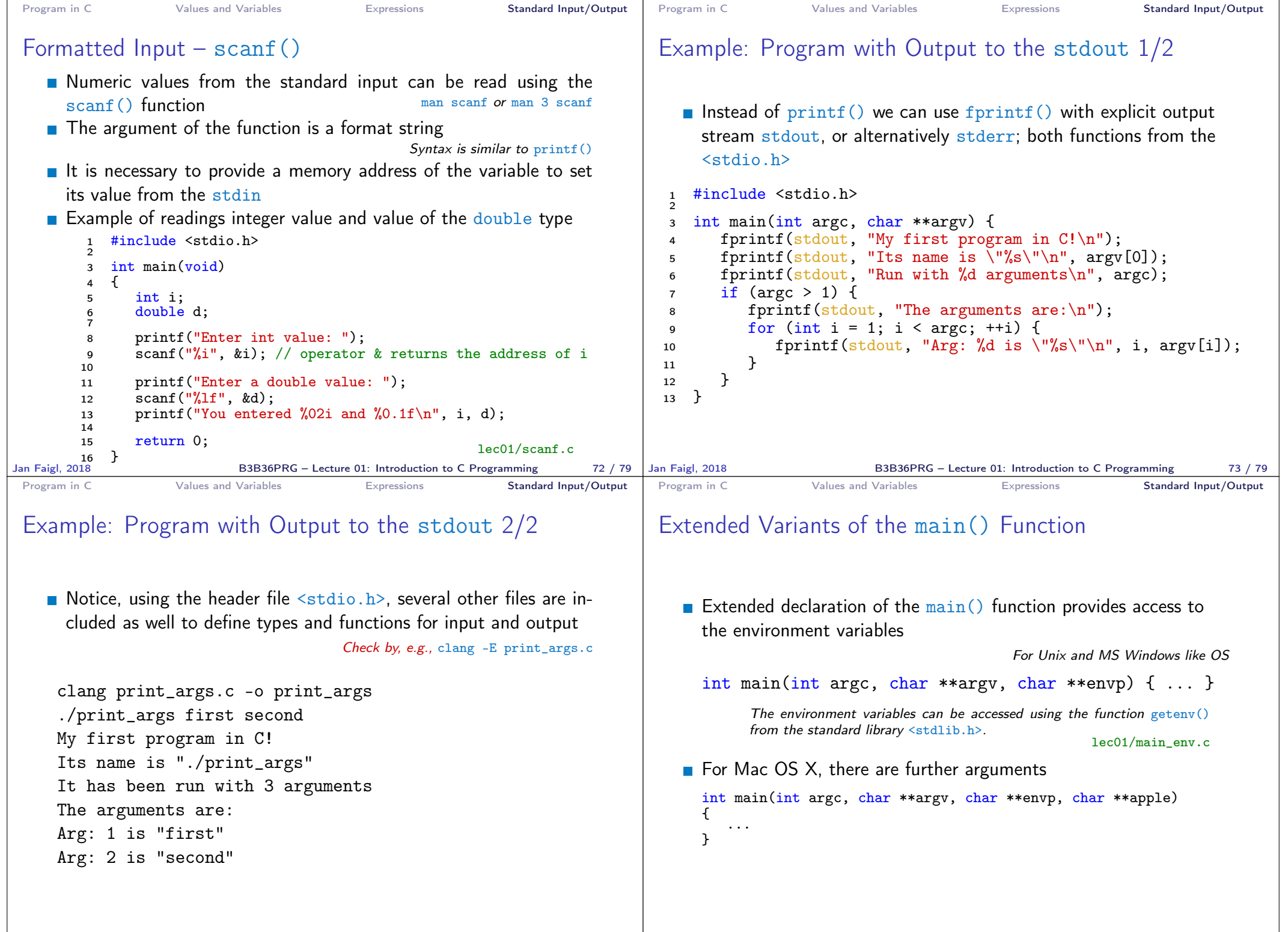

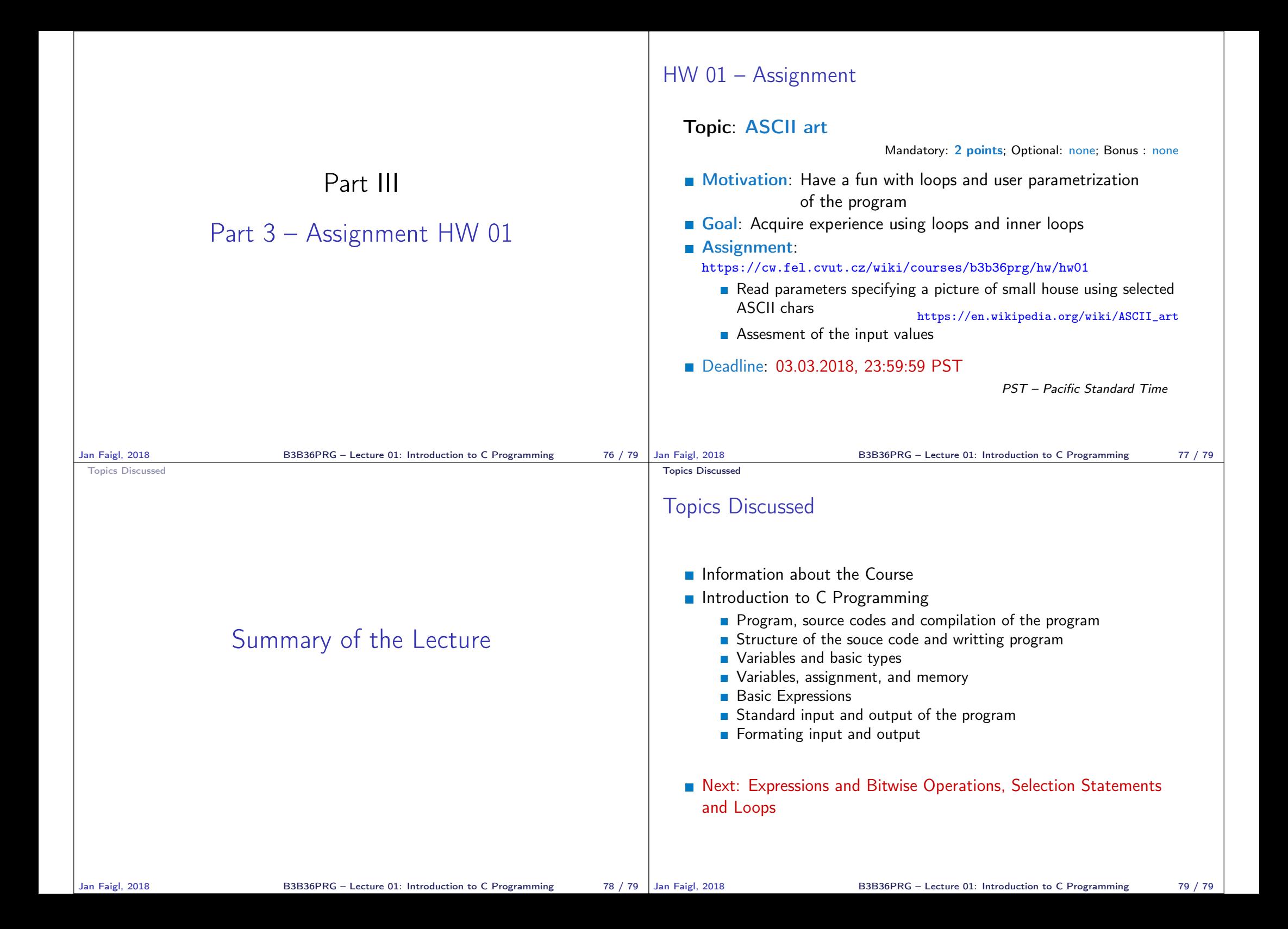